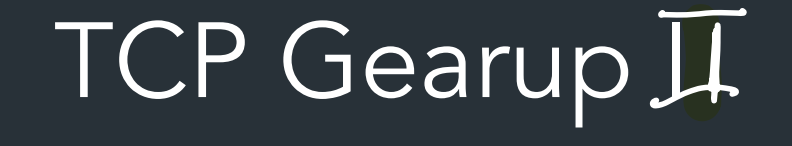

# Overview

- How to think about send/recv
- About buffers
- How to debug/test in wireshark
- Implementation notes
- Any questions you have

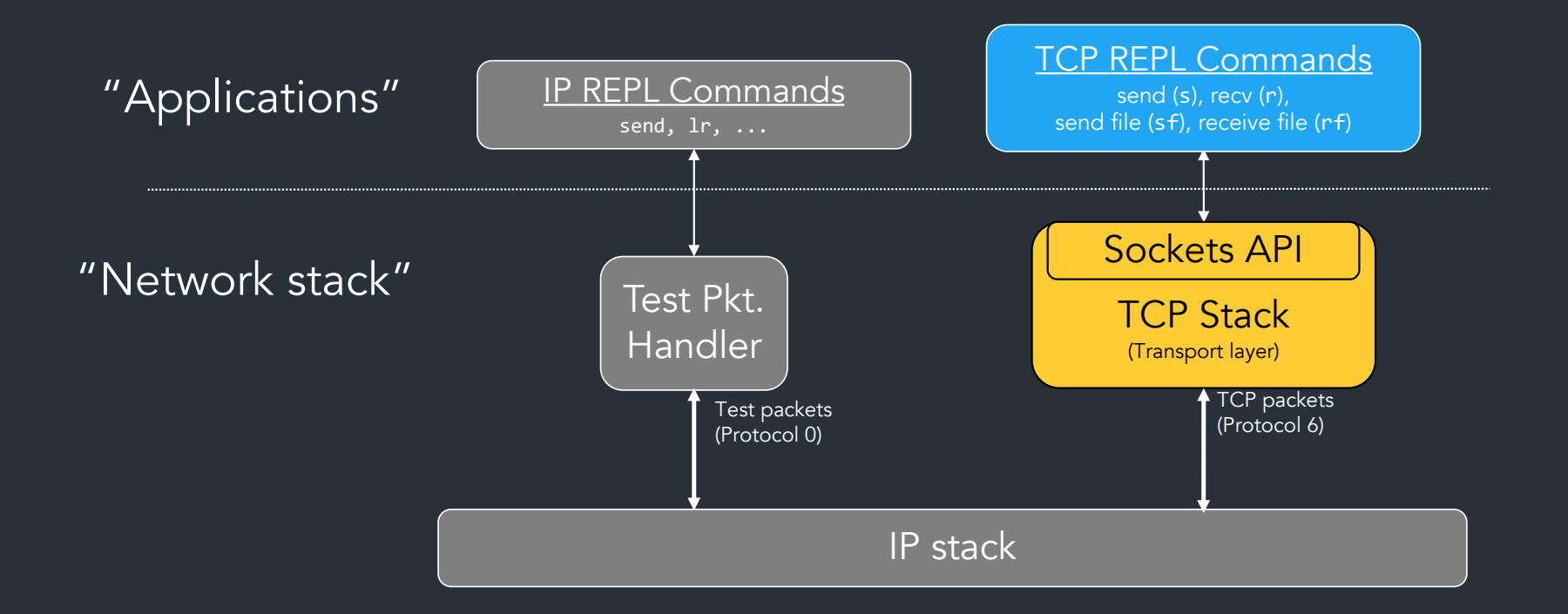

### Milestone I

- Start of your API and TCP stack
- Listen and establish connections => create sockets/TCB
- TCP handshake
- accept, connect, and start of Is REPL commands

### Milestone II

- Basic sending and receiving using your sliding window/send receive buffers WINDOW/SEND receive butters Mo perpay MISSIONS
- 

# Relevant materials

- Lecture 14 (10/24): Send/recv basics
- Lecture 15 (10/26): How sliding window works, retransmissions, zero-window probing
- HW3: Do it sooner rather than later—it will help!

• Testing and tools stuff: "TCP getting started" in docs => More coming soon!

VWrite ("s" command in REPL)

- Input: some normal socket, data you want to send

 $\Rightarrow$  You need to define your send/recv buffer, what variables/state etc you need to represent them

- Load data into your send buffer

Block if send buffer is full, otherwise return number of bytes send

VRead ("r" command)

- Input: normal socket, buffer for recevied data

- Read from recv buffer, write that data to whatever buffer was passed in

- If recy buffer is empty, block

- Return: number of bytes read\*\*\*

Your goals:

 - Definingi data structures (buffers, etc), variables for how you keep track of things in the buffer

- Receive packets, load them into recv buffer

SEnd packets from send buffer

### Sending and receiving: API

#### VWrite ("s" command)

- Input: normal socket, data to send
- Loads data into send buffer
- Block if send buffer is full

### VWrite ("r" command)

• Input: normal socket, buffer for received data

More info: "Socket API example" in docs

- Read from recv buffer, write to app buffer
- Block if recv buffer empty
- Return: number of bytes read

### Demo!

# Your buffers

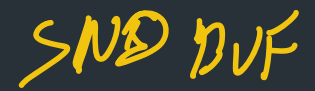

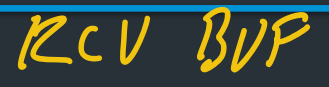

- Must use a [circular](https://en.wikipedia.org/wiki/Circular_buffer) buffer
- You get to decide on mechanics
	- How to keep track of read/write pointers
	- How to translate between sequence numbers => buffer indices

For detailed info  $=$  > RFC9293 Sec 3.3: what all the variables mean  $\Rightarrow$  Lecture 15 (Oct 26): detailed breakdown of how to use buffers

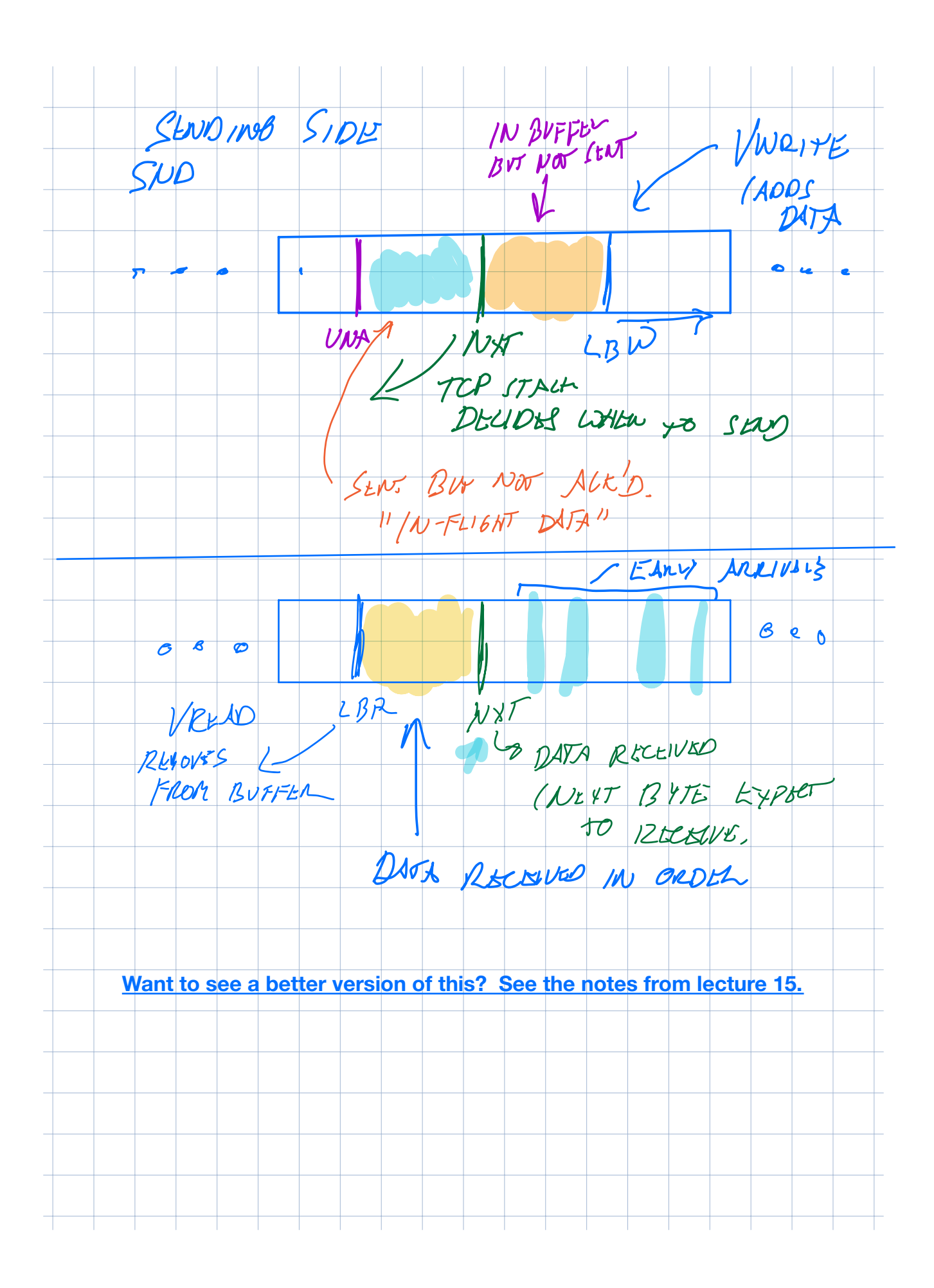

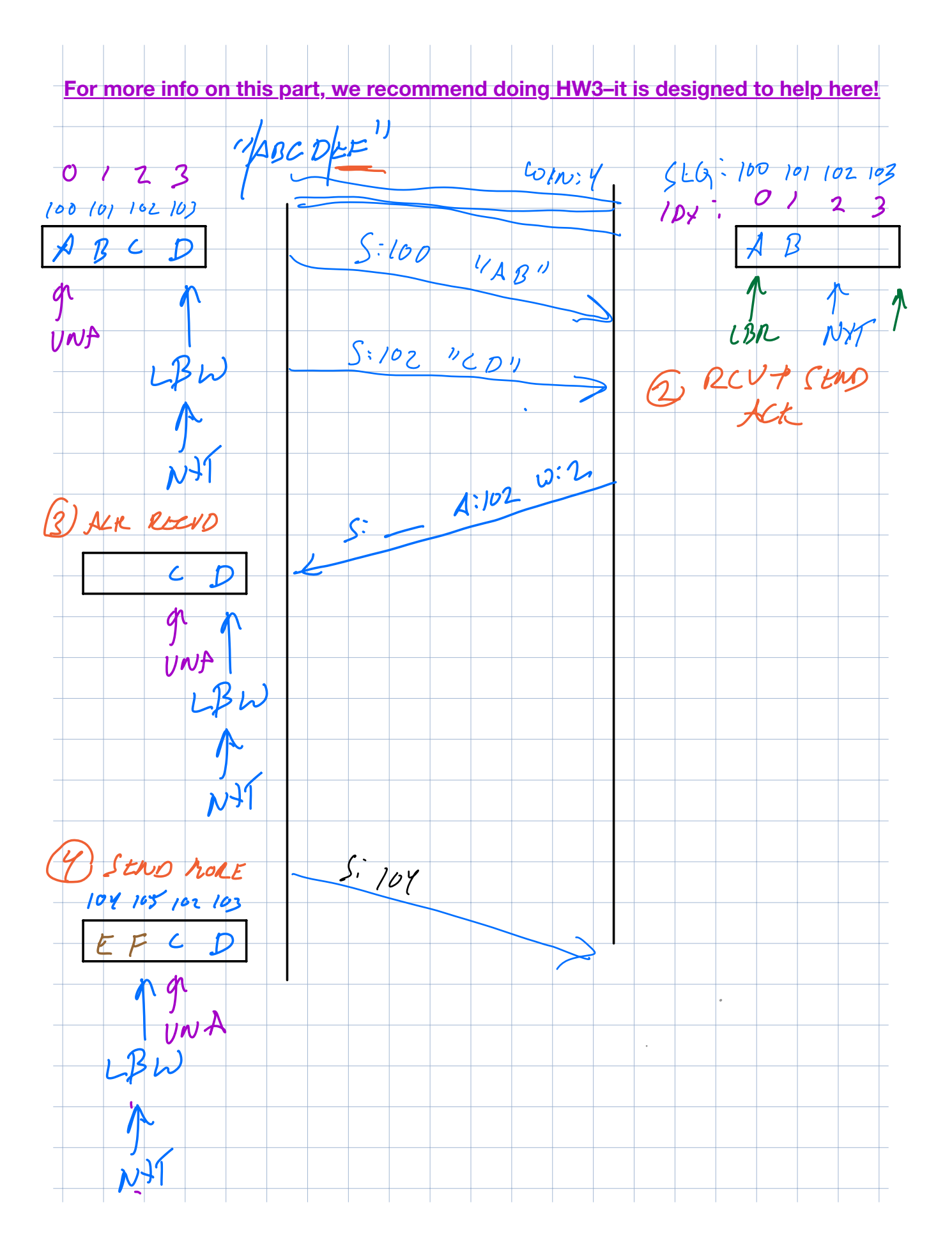

# Your buffers

- Must use a [circular](https://en.wikipedia.org/wiki/Circular_buffer) buffer
- You get to decide on mechanics
	- How to keep track of read/write pointers
	- How to translate between sequence numbers => buffer indices
- Later: okay to store some data outside send/recv buffer
	- Out-of-order segments, unACK'd segments, …

For detailed info => RFC9293 Sec 3.3: what all the variables mean => Lecture 15 (Oct 26): detailed breakdown of how to use buffers

### What happens in the TCP stack?

Your TCP stack will have some threads—you decide what they do

When you get a new packet...

 $\Rightarrow$  Look up 4-tuple in socket table  $\Rightarrow$  find socket struct

=> Socket struct => all your per-connection TCP state (buffers, sequence numbers, etc….)

What to do with each segment? RFC9293 Sec 3.7.10 is your friend => + our modifications in "TCP notes" docs

## Implementing VRead/VWrite

### Performance requirement: send/recv process **MUST** be event driven

- No time.Sleep
- No busy-waiting

### Where does this apply?

- REPL: s, r, sf, rf
- VRead/VWrite
- Deciding when to send, or check for new data
- Re<del>transmi</del>ssions • VRead/VWrite<br>• Deciding when to send, or check for new data<br>• Retensmissions (TICLENS + CTUFF FINE FOR RETRANSMISSIONS

=> Channels, condition variables, etc. are your friends

*Channels?* SEE CODE DISCUSSION IN VIDEO

=>"CNANNELS DEMO! IN DOCS RESOURCES

### How to test TCP

#### More docs coming soon!

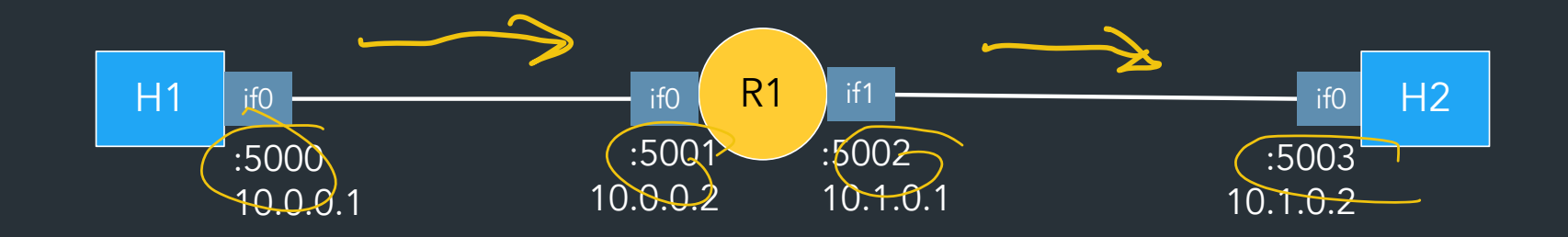

### Useful wireshark mechanics

- SEQ/ACK analysis
- Follow TCP stream
- Validating the checksum

Note: watching traffic in wireshark works differently in this project! => See "TCP getting started" guide for details

### The TCP checksum

… is pretty weird

31 bit  $\Omega$  $16$ **Total length THL TOS** Version **Frament offset Identification Flags** 20 **Header checksum TTL Protocol** bytes Source address **Destination address**  $0 - 40$ **Options** bytes Up to 65536 Data bytes

Computing the TCP checksum involves making a "pesudo-header" from TCP header + IP header fields:

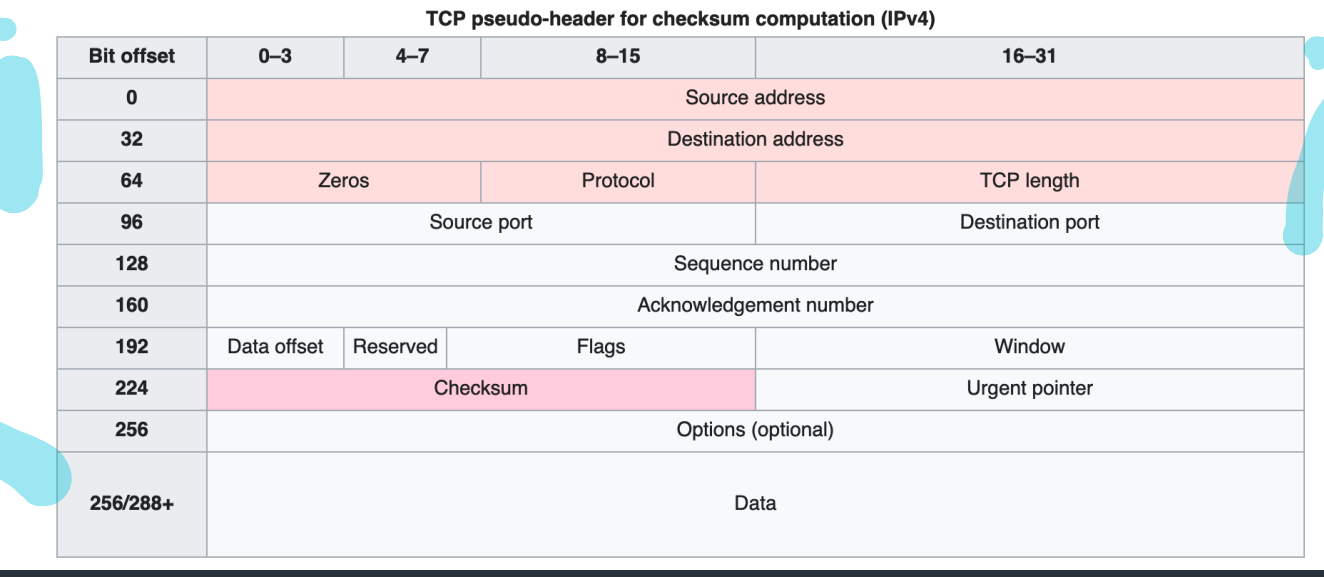

#### $\Rightarrow$  See the TCP-in-IP example for a demo of how to compute/verify it

# Reference implementation

- Our implementation of TCP
- Try it and compare with your version!

Note: we're using a new reference this year (after 8+ years!)

- We've tested as best we can, but there may be bugs
- See Ed FAQ, docs FAQ for list of known bugs
- Let us know if you have issues!

 $\Rightarrow$  If the spec disagrees with the reference implementation, the spec wins-–don't propagate buggy behavior (please help us find any discrepancies!)

### Milestone II

- Basic sending and receiving using your sliding window/send receive buffers WINDOW/SEND receive butters Mo perpay MISSIONS
- 

### Final deadline

- Retransmissions (+ computing RTO from RTT)
- Zero-window probing
- Connection teardown
- Sending and receiving files (sf, rf)

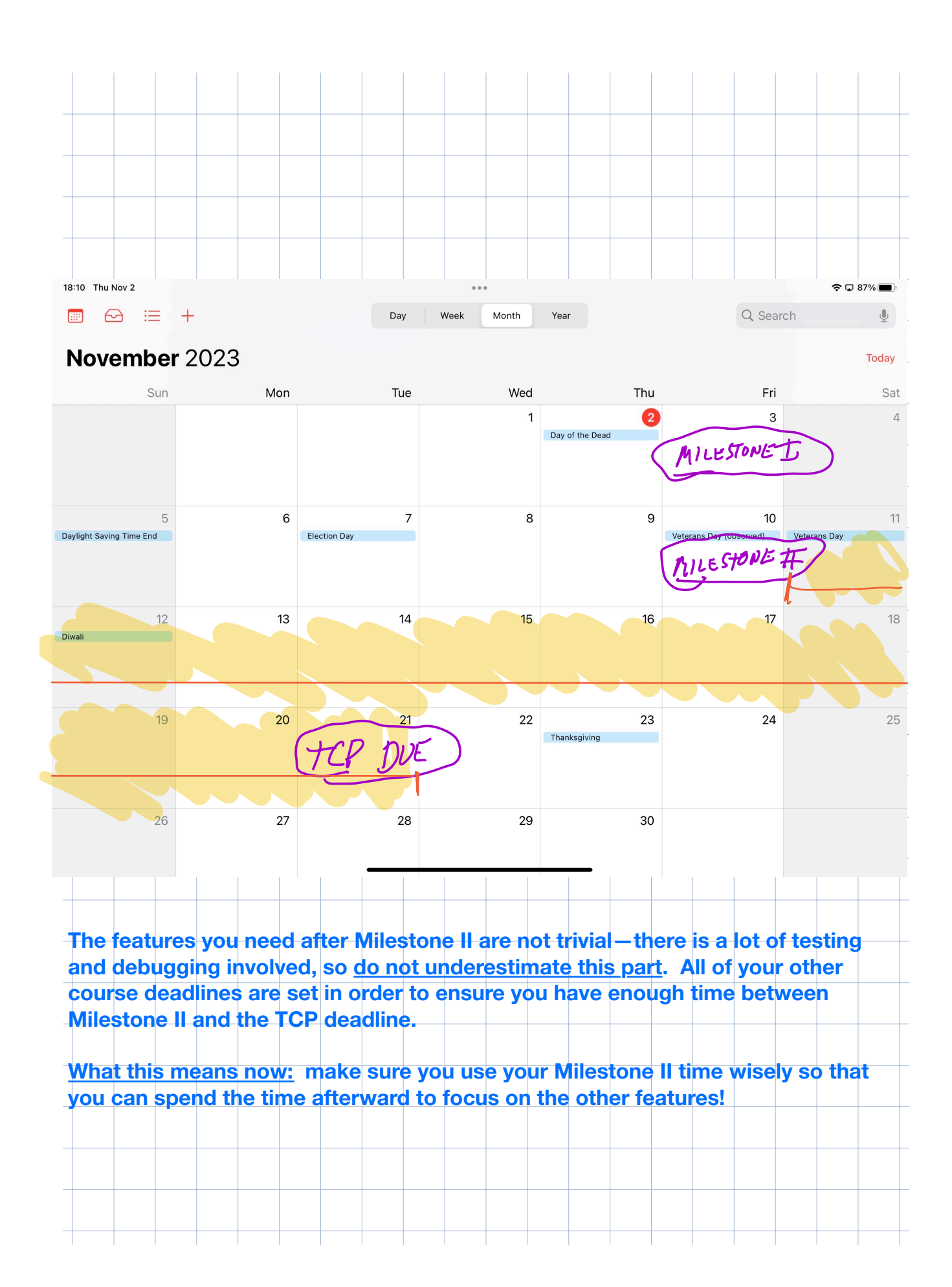

### Where to get more info

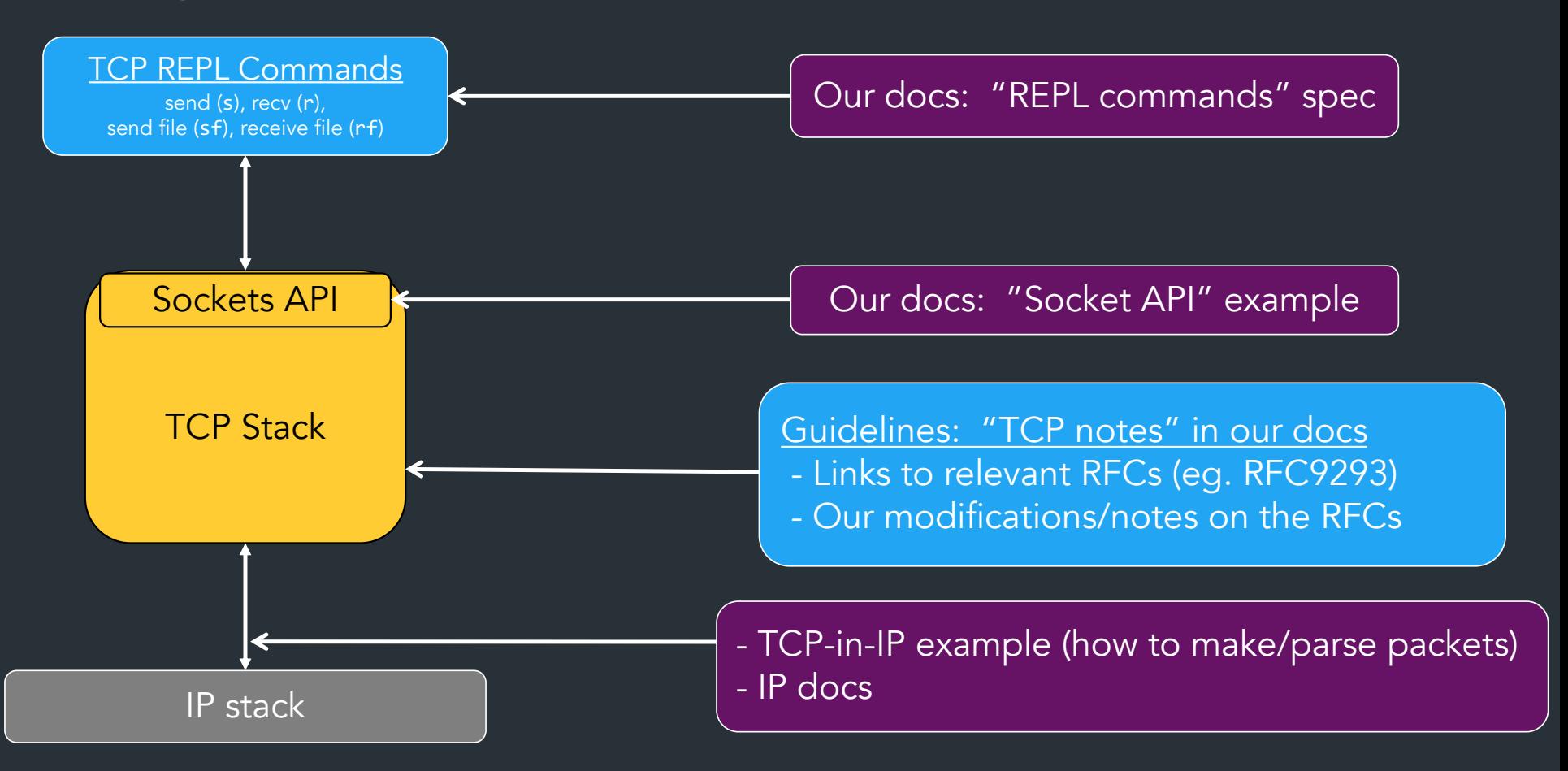

# Closing thoughts

- Use your milestone time wisely!
- Wireshark is the best way to test—use it!

• Stuck? Don't know what's required? Just ask! (And see Ed FAQ)

We are here to help!

# TCP Header

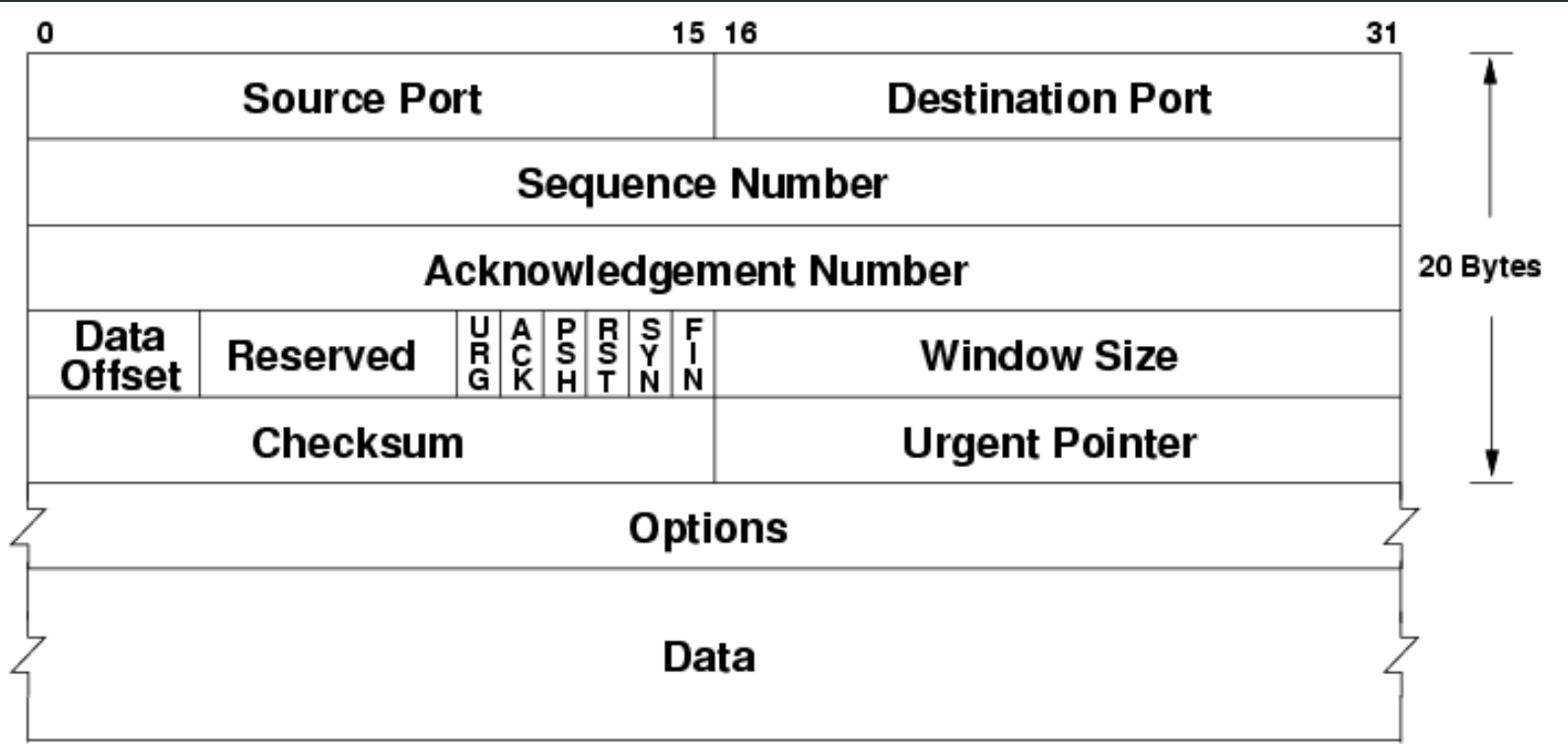

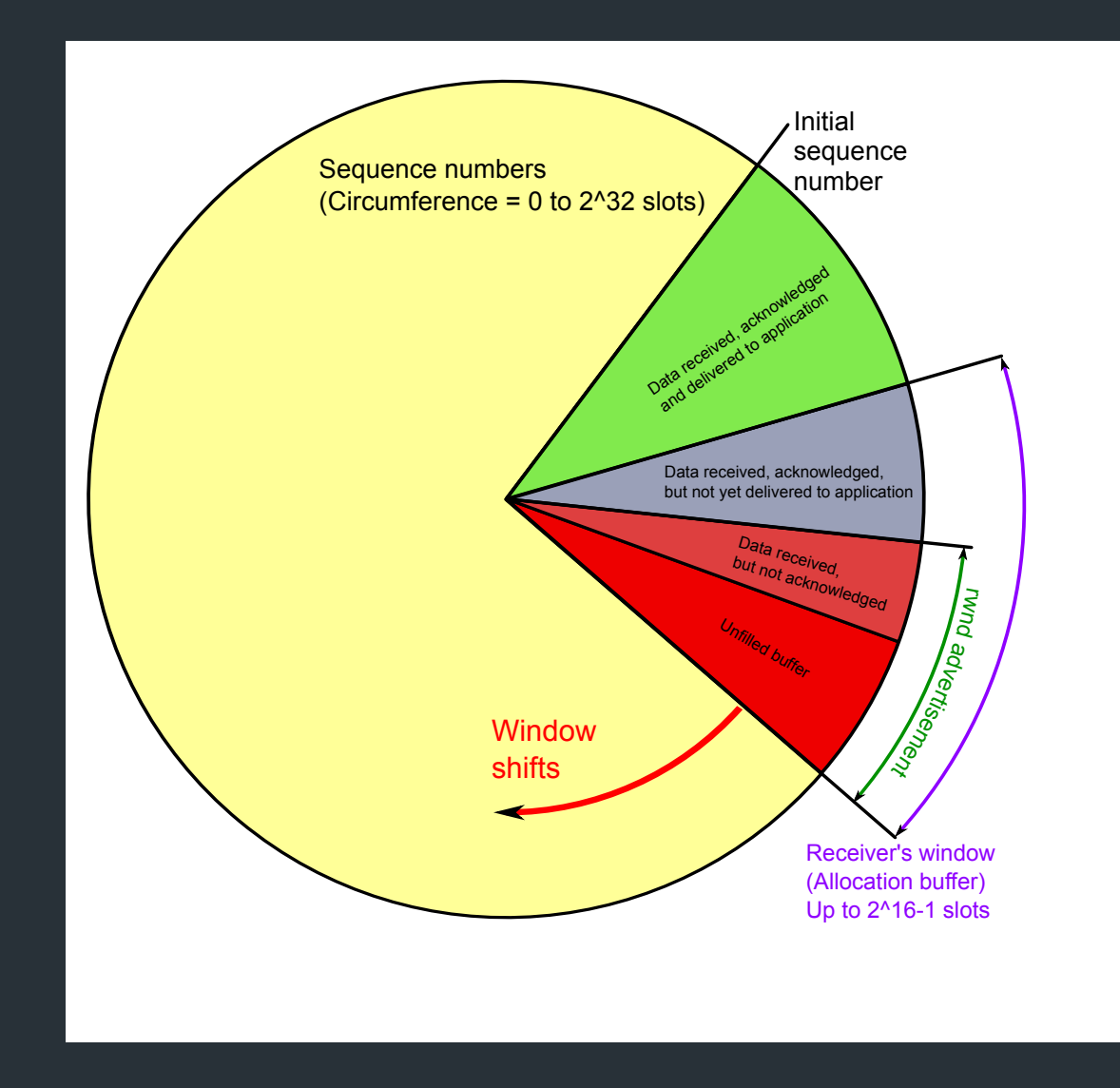

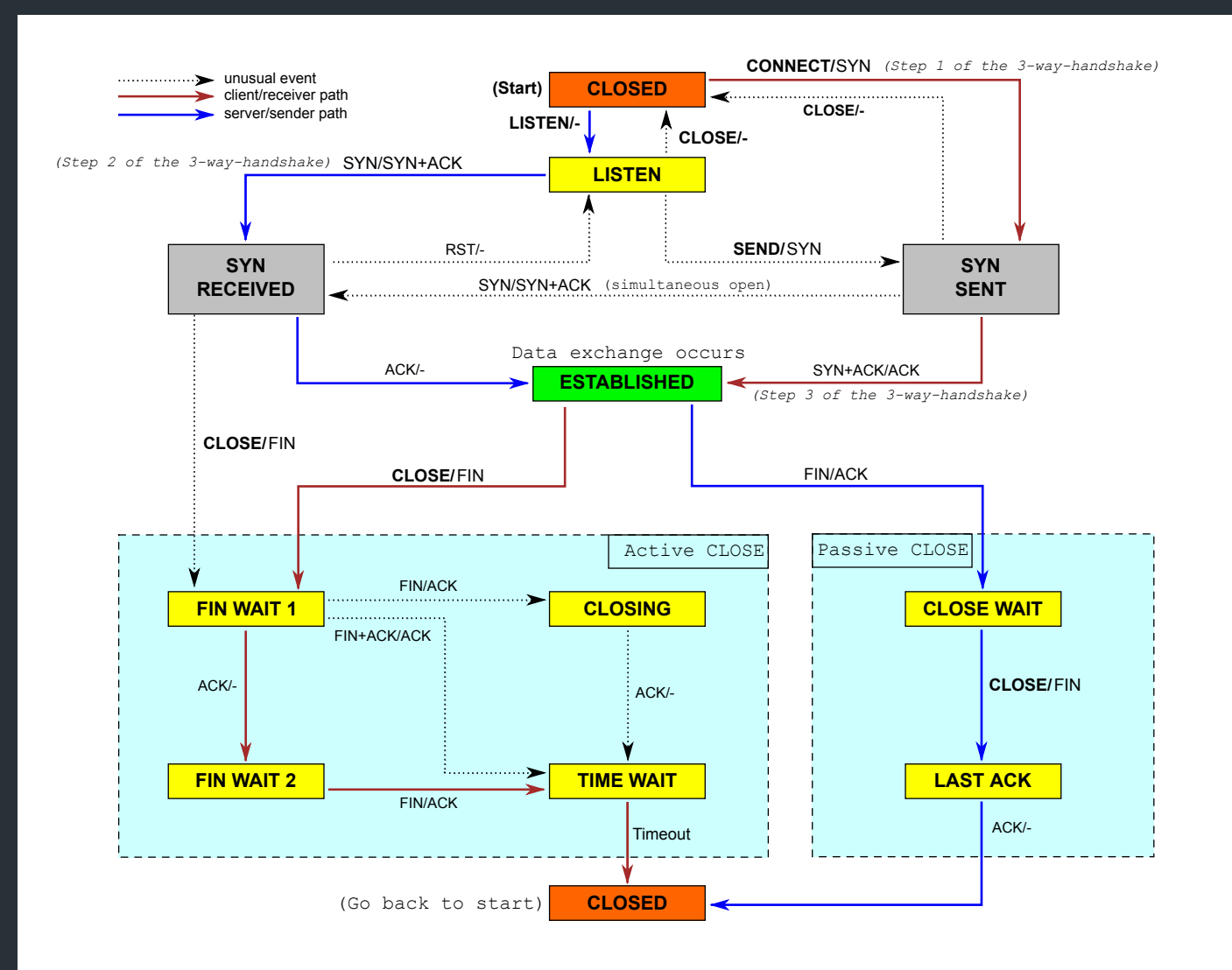